## <span id="page-0-0"></span>Nested and Hierarchical Solvers in PETSc

### Matthew Knepley ∈ PETSc Team

Computation Institute University of Chicago Department of Molecular Biology and Physiology Rush University Medical Center

SIAM Computational Science & Engineering Boston, MA February 27, 2013

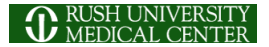

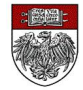

M. Knepley (UC) [Nested Solvers](#page-44-0) CS&E 1/19

## <span id="page-1-0"></span>The PETSc Team

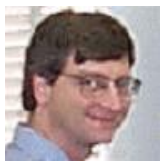

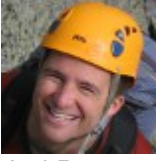

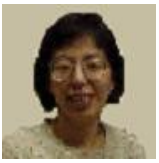

Hong Zhang Mark Adams T[ob](#page-0-0)[y I](#page-2-0)[s](#page-0-0)[sa](#page-1-0)[c](#page-2-0)

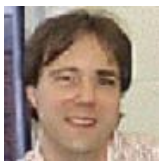

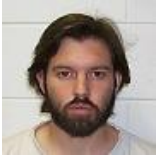

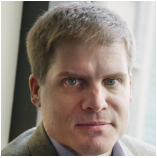

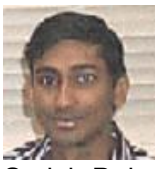

Bill Gropp Barry Smith Satish Balay

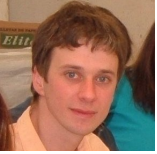

Jed Brown Matt Knepley Lisandro Dalcin

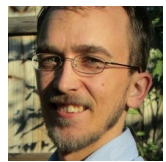

M. Knepley (UC) [Nested Solvers](#page-0-0) CS&E 3/19

## <span id="page-2-0"></span>The PETSc Team

# **IP8**

**THURS** 1:00–1:45

# **MS186**

**THURS** 10:00–10:25

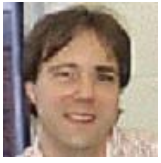

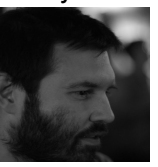

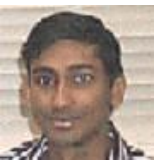

Barry Smith Satish Balay

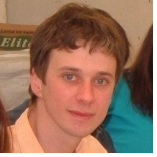

Matt Knepley Lisandro Dalcin

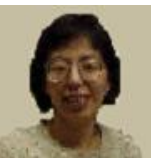

Hong Zhang

**MS87**

**MS255**

TUES 3:00–3:25 Mark Adams FRI 2:30–2:55 P[et](#page-1-0)[er](#page-3-0) [B](#page-1-0)[ru](#page-2-0)[n](#page-3-0)[e](#page-0-0)

M. Knepley (UC) [Nested Solvers](#page-0-0) CS&E 4/19

## <span id="page-3-0"></span>**Outline**

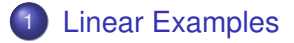

- **[Nonlinear Examples](#page-28-0)**
- **[Design](#page-32-0)**

4日下  $\leftarrow$   $\leftarrow$   $\leftarrow$ 

医电影术 活

<span id="page-4-0"></span>[ex62:](http://www.mcs.anl.gov/petsc/petsc-as/snapshots/petsc-dev/src/snes/examples/tutorials/ex62.c.html)  $P_2/P_1$  Stokes Problem on Unstructured Mesh

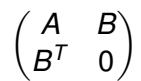

M. Knepley (UC) [Nested Solvers](#page-0-0) CS&E 6/19

4 0 8

## <span id="page-5-0"></span>[ex62:](http://www.mcs.anl.gov/petsc/petsc-as/snapshots/petsc-dev/src/snes/examples/tutorials/ex62.c.html)  $P_2/P_1$  Stokes Problem on Unstructured Mesh Block-Jacobi (Exact)

-ksp\_type gmres -pc\_type fieldsplit -pc\_fieldsplit\_type additive -fieldsplit\_velocity\_ksp\_type preonly -fieldsplit\_velocity\_pc\_type lu -fieldsplit\_pressure\_ksp\_type preonly -fieldsplit\_pressure\_pc\_type jacobi

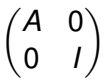

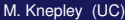

## <span id="page-6-0"></span>[ex62:](http://www.mcs.anl.gov/petsc/petsc-as/snapshots/petsc-dev/src/snes/examples/tutorials/ex62.c.html)  $P_2/P_1$  Stokes Problem on Unstructured Mesh Block-Jacobi (Inexact)

-ksp\_type fgmres -pc\_type fieldsplit -pc\_fieldsplit\_type additive -fieldsplit\_velocity\_ksp\_type preonly -fieldsplit\_velocity\_pc\_type gamg -fieldsplit\_pressure\_ksp\_type preonly -fieldsplit\_pressure\_pc\_type jacobi

$$
\begin{pmatrix} \hat{A} & 0 \\ 0 & I \end{pmatrix}
$$

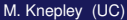

## <span id="page-7-0"></span>[ex62:](http://www.mcs.anl.gov/petsc/petsc-as/snapshots/petsc-dev/src/snes/examples/tutorials/ex62.c.html)  $P_2/P_1$  Stokes Problem on Unstructured Mesh Gauss-Seidel (Inexact)

-ksp\_type fgmres -pc\_type fieldsplit -pc\_fieldsplit\_type multiplicative -fieldsplit\_velocity\_ksp\_type preonly -fieldsplit\_velocity\_pc\_type gamg -fieldsplit\_pressure\_ksp\_type preonly -fieldsplit\_pressure\_pc\_type jacobi

$$
\begin{pmatrix} \hat{A} & B \\ 0 & I \end{pmatrix}
$$

# <span id="page-8-0"></span>[ex62:](http://www.mcs.anl.gov/petsc/petsc-as/snapshots/petsc-dev/src/snes/examples/tutorials/ex62.c.html)  $P_2/P_1$  Stokes Problem on Unstructured Mesh

#### Gauss-Seidel (Inexact)

```
-ksp_type fgmres -pc_type fieldsplit -pc_fieldsplit_type multiplicative
-pc_fieldsplit_0_fields 1 -pc_fieldsplit_1_fields 0
-fieldsplit_velocity_ksp_type preonly -fieldsplit_velocity_pc_type gamg
 -fieldsplit_pressure_ksp_type preonly -fieldsplit_pressure_pc_type jacobi
```

$$
\begin{pmatrix} I & B^T \\ 0 & \hat{A} \end{pmatrix}
$$

 $298$ 

イロト イ押ト イヨト イヨト ニヨ

### <span id="page-9-0"></span>[ex62:](http://www.mcs.anl.gov/petsc/petsc-as/snapshots/petsc-dev/src/snes/examples/tutorials/ex62.c.html)  $P_2/P_1$  Stokes Problem on Unstructured Mesh

#### Diagonal Schur Complement

```
-ksp_type fgmres -pc_type fieldsplit -pc_fieldsplit_type_schur
-pc_fieldsplit_schur_factorization_type diag
-fieldsplit_velocity_ksp_type preonly -fieldsplit_velocity_pc_type gamg
-fieldsplit pressure ksp_type_minres -fieldsplit_pressure_pc_type_none
```

$$
\begin{pmatrix} \hat{A} & 0 \\ 0 & -\hat{S} \end{pmatrix}
$$

### <span id="page-10-0"></span>[ex62:](http://www.mcs.anl.gov/petsc/petsc-as/snapshots/petsc-dev/src/snes/examples/tutorials/ex62.c.html)  $P_2/P_1$  Stokes Problem on Unstructured Mesh

#### Lower Schur Complement

```
-ksp_type fgmres -pc_type fieldsplit -pc_fieldsplit_type schur
-pc_fieldsplit_schur_factorization_type lower
-fieldsplit_velocity_ksp_type preonly -fieldsplit_velocity_pc_type gamg
-fieldsplit pressure ksp_type_minres -fieldsplit_pressure_pc_type_none
```

$$
\begin{pmatrix}\n\hat{A} & 0 \\
B^T & \hat{S}\n\end{pmatrix}
$$

 $298$ 

イロト イ押ト イヨト イヨト ニヨ

### <span id="page-11-0"></span>[ex62:](http://www.mcs.anl.gov/petsc/petsc-as/snapshots/petsc-dev/src/snes/examples/tutorials/ex62.c.html)  $P_2/P_1$  Stokes Problem on Unstructured Mesh

#### Upper Schur Complement

```
-ksp_type fgmres -pc_type fieldsplit -pc_fieldsplit_type schur
-pc_fieldsplit_schur_factorization_type upper
-fieldsplit_velocity_ksp_type preonly -fieldsplit_velocity_pc_type gamg
-fieldsplit pressure ksp_type_minres -fieldsplit_pressure_pc_type_none
```

$$
\begin{pmatrix} \hat{A} & B \\ & \hat{S} \end{pmatrix}
$$

 $298$ 

イロト イ押ト イヨト イヨト ニヨ

### <span id="page-12-0"></span>[ex62:](http://www.mcs.anl.gov/petsc/petsc-as/snapshots/petsc-dev/src/snes/examples/tutorials/ex62.c.html)  $P_2/P_1$  Stokes Problem on Unstructured Mesh

#### Uzawa

```
-ksp_type fgmres -pc_type fieldsplit -pc_fieldsplit_type schur
-pc_fieldsplit_schur_factorization_type upper
-fieldsplit_velocity_ksp_type preonly -fieldsplit_velocity_pc_type lu
-fieldsplit pressure ksp_type_richardson
-fieldsplit_pressure_ksp_max_its 1
```

$$
\begin{pmatrix} A & B \\ & \hat{S} \end{pmatrix}
$$

 $299$ 

≮ロトメ部 トメ君 トメ君 トッ君

# <span id="page-13-0"></span>[ex62:](http://www.mcs.anl.gov/petsc/petsc-as/snapshots/petsc-dev/src/snes/examples/tutorials/ex62.c.html)  $P_2/P_1$  Stokes Problem on Unstructured Mesh

#### Full Schur Complement

```
-ksp_type fgmres -pc_type fieldsplit -pc_fieldsplit_type schur
-pc_fieldsplit_schur_factorization_type full
-fieldsplit_velocity_ksp_type preonly -fieldsplit_velocity_pc_type lu
-fieldsplit_pressure_ksp_rtol 1e-10 -fieldsplit_pressure_pc_type_jacobi
```

$$
\begin{pmatrix} I & 0 \ B^T A^{-1} & I \end{pmatrix} \begin{pmatrix} A & 0 \ 0 & S \end{pmatrix} \begin{pmatrix} I & A^{-1}B \ 0 & I \end{pmatrix}
$$

## <span id="page-14-0"></span>[ex62:](http://www.mcs.anl.gov/petsc/petsc-as/snapshots/petsc-dev/src/snes/examples/tutorials/ex62.c.html)  $P_2/P_1$  Stokes Problem on Unstructured Mesh

### SIMPLE

```
-ksp_type fgmres -pc_type fieldsplit -pc_fieldsplit_type schur
-pc_fieldsplit_schur_factorization_type full
-fieldsplit_velocity_ksp_type preonly -fieldsplit_velocity_pc_type lu
-fieldsplit pressure ksp_rtol 1e-10 -fieldsplit_pressure_pc_type_jacobi
-fieldsplit_pressure_inner_ksp_type preonly
  -fieldsplit_pressure_inner_pc_type jacobi
-fieldsplit_pressure_upper_ksp_type preonly
  -fieldsplit_pressure_upper_pc_type jacobi
```

$$
\begin{pmatrix} I & 0 \\ B^T A^{-1} & I \end{pmatrix} \begin{pmatrix} A & 0 \\ 0 & B^T D_A^{-1} B \end{pmatrix} \begin{pmatrix} I & D_A^{-1} B \\ 0 & I \end{pmatrix}
$$

 $299$ 

イロト イ押ト イヨト イヨト ニヨ

### <span id="page-15-0"></span>[ex62:](http://www.mcs.anl.gov/petsc/petsc-as/snapshots/petsc-dev/src/snes/examples/tutorials/ex62.c.html)  $P_2/P_1$  Stokes Problem on Unstructured Mesh

#### Least-Squares Commutator

-ksp\_type fgmres -pc\_type fieldsplit -pc\_fieldsplit\_type schur -pc\_fieldsplit\_schur\_factorization\_type\_full -pc fieldsplit schur precondition self -fieldsplit velocity ksp\_type gmres -fieldsplit velocity pc\_type lu -fieldsplit\_pressure\_ksp\_rtol 1e-5 -fieldsplit\_pressure\_pc\_type lsc

$$
\begin{pmatrix} I & 0 \ B^T A^{-1} & I \end{pmatrix} \begin{pmatrix} A & 0 \ 0 & \hat{S}_{\rm LSC} \end{pmatrix} \begin{pmatrix} I & A^{-1}B \ 0 & I \end{pmatrix}
$$

 $298$ 

≮ロトメ部 トメミトメミト 一毛

## <span id="page-16-0"></span>[ex31:](http://www.mcs.anl.gov/petsc/petsc-as/snapshots/petsc-dev/src/snes/examples/tutorials/ex31.c.html)  $P_2/P_1$  Stokes Problem with Temperature on Unstructured Mesh Additive Schwarz + Full Schur Complement

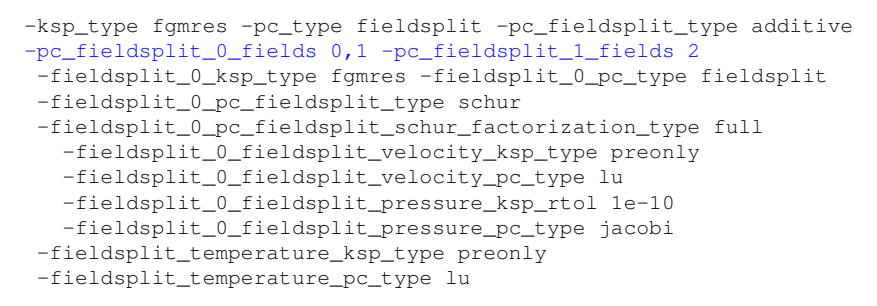

$$
\left(\begin{pmatrix} I & 0 \ B^T A^{-1} & I \end{pmatrix} \begin{pmatrix} \hat{A} & 0 \ 0 & \hat{S} \end{pmatrix} \begin{pmatrix} I & A^{-1}B \\ 0 & I \end{pmatrix} & 0 \\ 0 & L_T \end{pmatrix}
$$

 $299$ 

イロト イ部 トイ君 トイ君 トッ君

## <span id="page-17-0"></span>[ex31:](http://www.mcs.anl.gov/petsc/petsc-as/snapshots/petsc-dev/src/snes/examples/tutorials/ex31.c.html)  $P_2/P_1$  Stokes Problem with Temperature on Unstructured Mesh Upper Schur Comp. + Full Schur Comp. + Least-Squares Comm.

```
-ksp_type fgmres -pc_type fieldsplit -pc_fieldsplit_type schur
-pc_fieldsplit_0_fields 0,1 -pc_fieldsplit_1_fields 2
-pc fieldsplit schur factorization type upper
-fieldsplit 0 ksp_type fgmres -fieldsplit 0 pc_type fieldsplit
-fieldsplit_0_pc_fieldsplit_type schur
-fieldsplit 0 pc fieldsplit schur factorization type full
   -fieldsplit_0_fieldsplit_velocity_ksp_type preonly
   -fieldsplit_0_fieldsplit_velocity_pc_type lu
   -fieldsplit 0 fieldsplit pressure ksp_rtol 1e-10
   -fieldsplit_0_fieldsplit_pressure_pc_type_jacobi
 -fieldsplit_temperature_ksp_type gmres
 -fieldsplit_temperature_pc_type lsc
             \sqrt{ }\overline{ }
I 0
                 B<sup>T</sup>A<sup>−1</sup> I

Aˆ 0
                                0 Sˆ
                                     ! 
I A−1B
                                         0 I

G
                                 0 \hat{S}_{\rm LSC}\setminus\Big\}
```
 $299$ 

K ロ K K 個 K K 君 K K 君 K (君)

### <span id="page-18-0"></span>[ex55:](http://www.mcs.anl.gov/petsc/petsc-as/snapshots/petsc-dev/src/snes/examples/tutorials/ex55.c.html) Allen-Cahn problem in 2D

- **o** constant mobility
- **o** triangular elements

#### Geometric multigrid method for saddle point variational inequalities:

./ex55 -ksp\_type famres -pc\_type mg -mg\_levels\_ksp\_type famres -mg\_levels\_pc\_type\_fieldsplit -mg\_levels\_pc\_fieldsplit\_detect\_saddle\_point -mg\_levels\_pc\_fieldsplit\_type schur -da\_grid\_x 65 -da\_grid\_y 65 -mg levels pc fieldsplit factorization type full -mg\_levels\_pc\_fieldsplit\_schur\_precondition\_user -mg\_levels\_fieldsplit\_1\_ksp\_type gmres -mg\_coarse\_ksp\_type preonly -mg levels fieldsplit 1 pc type none -mg coarse pc type svd -mg\_levels\_fieldsplit\_0\_ksp\_type preonly -mg\_levels\_fieldsplit\_0\_pc\_type sor -pc\_mg\_levels 5 -mg\_levels\_fieldsplit\_0\_pc\_sor\_forward -pc\_mg\_galerkin -snes\_vi\_monitor -ksp\_monitor\_true\_residual -snes\_atol 1.e-11 -mg\_levels\_ksp\_monitor -mg\_levels\_fieldsplit\_ksp\_monitor -mg\_levels\_ksp\_max\_it 2 -mg\_levels\_fieldsplit\_ksp\_max\_it 5

 $2990$ 

イロトメ 倒 トメ きょくきょう きっ

### <span id="page-19-0"></span>[ex55:](http://www.mcs.anl.gov/petsc/petsc-as/snapshots/petsc-dev/src/snes/examples/tutorials/ex55.c.html) Allen-Cahn problem in 2D

Run flexible GMRES with 5 levels of multigrid as the preconditioner

Use the Galerkin process to compute the coarse grid operators

Use SVD as the coarse grid saddle point solver

イロト イ押ト イヨト イヨト

### <span id="page-20-0"></span>[ex55:](http://www.mcs.anl.gov/petsc/petsc-as/snapshots/petsc-dev/src/snes/examples/tutorials/ex55.c.html) Allen-Cahn problem in 2D

### Run flexible GMRES with 5 levels of multigrid as the preconditioner

./ex55 -ksp\_type fgmres -pc\_type mg -pc\_mg\_levels 5  $-d$ a grid x 65  $-d$ a grid y 65

Use the Galerkin process to compute the coarse grid operators

Use SVD as the coarse grid saddle point solver

イロト イ押ト イヨト イヨト

#### <span id="page-21-0"></span>[ex55:](http://www.mcs.anl.gov/petsc/petsc-as/snapshots/petsc-dev/src/snes/examples/tutorials/ex55.c.html) Allen-Cahn problem in 2D

### Run flexible GMRES with 5 levels of multigrid as the preconditioner

./ex55 -ksp\_type fgmres -pc\_type mg -pc\_mg\_levels 5  $-d$ a grid x 65  $-d$ a grid y 65

### Use the Galerkin process to compute the coarse grid operators

-pc\_mg\_galerkin

Use SVD as the coarse grid saddle point solver

イロト イ押ト イヨト イヨト

#### <span id="page-22-0"></span>[ex55:](http://www.mcs.anl.gov/petsc/petsc-as/snapshots/petsc-dev/src/snes/examples/tutorials/ex55.c.html) Allen-Cahn problem in 2D

### Run flexible GMRES with 5 levels of multigrid as the preconditioner

```
./ex55 -ksp_type fgmres -pc_type mg -pc_mg_levels 5
 -da grid x 65 -da grid y 65
```
#### Use the Galerkin process to compute the coarse grid operators

```
-pc_mg_galerkin
```
### Use SVD as the coarse grid saddle point solver

```
-mg_coarse_ksp_type_preonly -mg_coarse_pc_type_svd
```
イタト イミト イミト

### <span id="page-23-0"></span>[ex55:](http://www.mcs.anl.gov/petsc/petsc-current/src/snes/examples/tutorials/ex55.c.html) Allen-Cahn problem in 2D

### Smoother: Flexible GMRES (2 iterates) with a Schur complement PC

### Schur complement solver: GMRES (5 iterates) with no preconditioner

#### Schur complement action: Use only the lower diagonal part of A00

 $299$ 

(ロ)(御)(君)(君) 三君

#### <span id="page-24-0"></span>[ex55:](http://www.mcs.anl.gov/petsc/petsc-current/src/snes/examples/tutorials/ex55.c.html) Allen-Cahn problem in 2D

### Smoother: Flexible GMRES (2 iterates) with a Schur complement PC

-mg\_levels\_ksp\_type fgmres -mg\_levels\_pc\_fieldsplit\_detect\_saddle\_point -mg\_levels\_ksp\_max\_it 2 -mg\_levels\_pc\_type fieldsplit -mg\_levels\_pc\_fieldsplit\_type\_schur -mg levels pc fieldsplit factorization type full -mg\_levels\_pc\_fieldsplit\_schur\_precondition diag

Schur complement solver: GMRES (5 iterates) with no preconditioner

Schur complement action: Use only the lower diagonal part of A00

 $299$ 

K ロ ▶ K 御 ▶ K 君 ▶ K 君 ▶ ○ 君

#### <span id="page-25-0"></span>[ex55:](http://www.mcs.anl.gov/petsc/petsc-current/src/snes/examples/tutorials/ex55.c.html) Allen-Cahn problem in 2D

### Smoother: Flexible GMRES (2 iterates) with a Schur complement PC

-mg\_levels\_ksp\_type fgmres -mg\_levels\_pc\_fieldsplit\_detect\_saddle\_point -mg\_levels\_ksp\_max\_it 2 -mg\_levels\_pc\_type fieldsplit -mg\_levels\_pc\_fieldsplit\_type\_schur -mg levels pc fieldsplit factorization type full -mg\_levels\_pc\_fieldsplit\_schur\_precondition diag

#### Schur complement solver: GMRES (5 iterates) with no preconditioner

-mg levels fieldsplit 1 ksp type gmres -mg\_levels\_fieldsplit\_1\_pc\_type\_none -mg\_levels\_fieldsplit\_ksp\_max\_it 5

Schur complement action: Use only the lower diagonal part of A00

 $299$ 

K ロ ト K 個 ト K 君 ト K 君 ト 一君

### <span id="page-26-0"></span>[ex55:](http://www.mcs.anl.gov/petsc/petsc-current/src/snes/examples/tutorials/ex55.c.html) Allen-Cahn problem in 2D

### Smoother: Flexible GMRES (2 iterates) with a Schur complement PC

```
-mg_levels_ksp_type fgmres -mg_levels_pc_fieldsplit_detect_saddle_point
-mg_levels_ksp_max_it 2 -mg_levels_pc_type fieldsplit
-mg_levels_pc_fieldsplit_type_schur
-mg levels pc fieldsplit factorization type full
-mg_levels_pc_fieldsplit_schur_precondition diag
```
### Schur complement solver: GMRES (5 iterates) with no preconditioner

```
-mg levels fieldsplit 1 ksp type gmres
-mg_levels_fieldsplit_1_pc_type_none -mg_levels_fieldsplit_ksp_max_it 5
```
#### Schur complement action: Use only the lower diagonal part of A00

```
-mg_levels_fieldsplit_0_ksp_type preonly
-mg_levels_fieldsplit_0_pc_type sor
-mg_levels_fieldsplit_0_pc_sor_forward
```
 $299$ 

K ロ ▶ K 御 ▶ K 君 ▶ K 君 ▶ ○ 君 ○

## <span id="page-27-0"></span>User Solve

**MPI\_Comm** comm; **SNES** snes; **DM** dm; **Vec** u;

[SNESCreate\(](http://www.mcs.anl.gov/petsc/petsc-current/docs/manualpages/SNES/SNESCreate.html)comm, &snes); [SNESSetDM\(](http://www.mcs.anl.gov/petsc/petsc-current/docs/manualpages/SNES/SNESSetDM.html)snes, dm); [SNESSetFromOptions\(](http://www.mcs.anl.gov/petsc/petsc-current/docs/manualpages/SNES/SNESSetFromOptions.html)snes); [DMCreateGlobalVector\(](http://www.mcs.anl.gov/petsc/petsc-current/docs/manualpages/DM/DMCreateGlobalVector.html)dm, &u); [SNESSolve\(](http://www.mcs.anl.gov/petsc/petsc-current/docs/manualpages/SNES/SNESSolve.html)snes, NULL, u);

 $\leftarrow$   $\leftarrow$   $\leftarrow$ 

in Brand Bra

 $QQ$ 

## <span id="page-28-0"></span>**Outline**

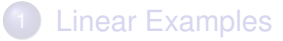

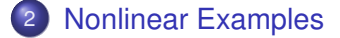

## **[Design](#page-32-0)**

 $299$ 

(ロ ) ( d )

**REA**  $\left( 1\right)$ ∍ [Nonlinear Examples](#page-29-0)

## <span id="page-29-0"></span>Nonlinear Preconditioning

#### **[PC](http://www.mcs.anl.gov/petsc/petsc-dev/docs/manualpages/PC/PC.html)** preconditions **[KSP](http://www.mcs.anl.gov/petsc/petsc-dev/docs/manualpages/KSP/KSP.html) [SNES](http://www.mcs.anl.gov/petsc/petsc-dev/docs/manualpages/SNES/SNES.html)** preconditions **[SNES](http://www.mcs.anl.gov/petsc/petsc-dev/docs/manualpages/SNES/SNES.html)**

-ksp\_type gmres -snes type ngmres

-pc\_type richardson -npc snes type nrichardson

4 0 8

in Brand Bra

[Nonlinear Examples](#page-30-0)

## <span id="page-30-0"></span>Nonlinear Preconditioning

#### **[PC](http://www.mcs.anl.gov/petsc/petsc-dev/docs/manualpages/PC/PC.html)** preconditions **[KSP](http://www.mcs.anl.gov/petsc/petsc-dev/docs/manualpages/KSP/KSP.html) [SNES](http://www.mcs.anl.gov/petsc/petsc-dev/docs/manualpages/SNES/SNES.html)** preconditions **[SNES](http://www.mcs.anl.gov/petsc/petsc-dev/docs/manualpages/SNES/SNES.html)**

-ksp\_type gmres -snes type ngmres

-pc\_type richardson -npc\_snes\_type nrichardson

## <span id="page-31-0"></span>Nonlinear Use Cases

#### **Warm start Newton**

```
-snes type newtonls
-npc snes type nrichardson -npc snes max it 5
```
#### **Cleanup noisy Jacobian**

-snes\_type ngmres -snes\_ngmres m 5 -npc snes type newtonls

#### **Additive-Schwarz Preconditioned Inexact Newton**

-snes\_type aspin -snes\_npc\_side left -npc\_snes\_type nasm -npc\_snes\_nasm\_type restrict

KET KALLAS YER EL VOOR

## <span id="page-32-0"></span>**Outline**

## **[Linear Examples](#page-3-0)**

**[Nonlinear Examples](#page-28-0)** 

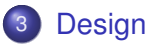

 $299$ 

活

イロトメ 御 トメ ヨ トメ

## <span id="page-33-0"></span>Why Can We Do This?

**[DM](http://www.mcs.anl.gov/petsc/petsc-dev/docs/manualpages/DM/DM.html)** object handles

- discretization, and
- assembly

**[DM](http://www.mcs.anl.gov/petsc/petsc-dev/docs/manualpages/DM/DM.html)** talks to solver through simple algebraic interface

- **[IS](http://www.mcs.anl.gov/petsc/petsc-dev/docs/manualpages/Vec/IS.html)**, list of integers
- Map between local and global spaces
- Maps between total and field spaces

#### <span id="page-34-0"></span>O [DMGetLocalVector\(\)](http://www.mcs.anl.gov/petsc/petsc-dev/docs/manualpages/DM/DMGetLocalVector.html)

- $\bigcirc$
- [DMLocalToGlobalBegin\(\)](http://www.mcs.anl.gov/petsc/petsc-dev/docs/manualpages/DM/DMLocalToGlobalBegin.html), [DMLocalToGlobalEnd\(\)](http://www.mcs.anl.gov/petsc/petsc-dev/docs/manualpages/DM/DMLocalToGlobalEnd.html)  $\bullet$
- [DMGlobalToLocalBegin\(\)](http://www.mcs.anl.gov/petsc/petsc-dev/docs/manualpages/DM/DMGlobalToLocalBegin.html), [DMGlobalToLocalEnd\(\)](http://www.mcs.anl.gov/petsc/petsc-dev/docs/manualpages/DM/DMGlobalToLocalEnd.html)

 $S_l$ 

 $QQQ$ 

イロト イ押ト イヨト イヨ

- <span id="page-35-0"></span>O [DMGetLocalVector\(\)](http://www.mcs.anl.gov/petsc/petsc-dev/docs/manualpages/DM/DMGetLocalVector.html)
- [DMGetGlobalVector\(\)](http://www.mcs.anl.gov/petsc/petsc-dev/docs/manualpages/DM/DMGetGlobalVector.html)
- $\bullet$ [DMLocalToGlobalBegin\(\)](http://www.mcs.anl.gov/petsc/petsc-dev/docs/manualpages/DM/DMLocalToGlobalBegin.html), [DMLocalToGlobalEnd\(\)](http://www.mcs.anl.gov/petsc/petsc-dev/docs/manualpages/DM/DMLocalToGlobalEnd.html)
- [DMGlobalToLocalBegin\(\)](http://www.mcs.anl.gov/petsc/petsc-dev/docs/manualpages/DM/DMGlobalToLocalBegin.html), [DMGlobalToLocalEnd\(\)](http://www.mcs.anl.gov/petsc/petsc-dev/docs/manualpages/DM/DMGlobalToLocalEnd.html)

*S<sup>L</sup> S*

4 D.K.

イタト イミト イミ

 $QQ$ 

- <span id="page-36-0"></span>O [DMGetLocalVector\(\)](http://www.mcs.anl.gov/petsc/petsc-dev/docs/manualpages/DM/DMGetLocalVector.html)
- [DMGetGlobalVector\(\)](http://www.mcs.anl.gov/petsc/petsc-dev/docs/manualpages/DM/DMGetGlobalVector.html)
- [DMLocalToGlobalBegin\(\)](http://www.mcs.anl.gov/petsc/petsc-dev/docs/manualpages/DM/DMLocalToGlobalBegin.html), [DMLocalToGlobalEnd\(\)](http://www.mcs.anl.gov/petsc/petsc-dev/docs/manualpages/DM/DMLocalToGlobalEnd.html)
- [DMGlobalToLocalBegin\(\)](http://www.mcs.anl.gov/petsc/petsc-dev/docs/manualpages/DM/DMGlobalToLocalBegin.html), [DMGlobalToLocalEnd\(\)](http://www.mcs.anl.gov/petsc/petsc-dev/docs/manualpages/DM/DMGlobalToLocalEnd.html)  $\bullet$

# $S_l \longrightarrow S$

 $\Omega$ 

⊀ 御 ⊁ ∢ 唐 ⊁ ∢ 唐

4 D.K.

- <span id="page-37-0"></span>O [DMGetLocalVector\(\)](http://www.mcs.anl.gov/petsc/petsc-dev/docs/manualpages/DM/DMGetLocalVector.html)
- [DMGetGlobalVector\(\)](http://www.mcs.anl.gov/petsc/petsc-dev/docs/manualpages/DM/DMGetGlobalVector.html)
- [DMLocalToGlobalBegin\(\)](http://www.mcs.anl.gov/petsc/petsc-dev/docs/manualpages/DM/DMLocalToGlobalBegin.html), [DMLocalToGlobalEnd\(\)](http://www.mcs.anl.gov/petsc/petsc-dev/docs/manualpages/DM/DMLocalToGlobalEnd.html)
- [DMGlobalToLocalBegin\(\)](http://www.mcs.anl.gov/petsc/petsc-dev/docs/manualpages/DM/DMGlobalToLocalBegin.html), [DMGlobalToLocalEnd\(\)](http://www.mcs.anl.gov/petsc/petsc-dev/docs/manualpages/DM/DMGlobalToLocalEnd.html)

# $S_l$  ← S

3 E X 3 E

#### <span id="page-38-0"></span>DM Interface to Solver Field division

- [DMCreateFieldDecomposition\(\)](http://www.mcs.anl.gov/petsc/petsc-dev/docs/manualpages/DM/DMCreateFieldDecomposition.html)
- $\bullet$
- $\bullet$

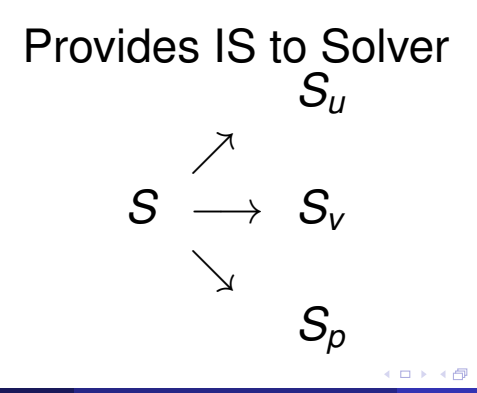

#### <span id="page-39-0"></span>DM Interface to Solver Field division

- [DMCreateFieldDecomposition\(\)](http://www.mcs.anl.gov/petsc/petsc-dev/docs/manualpages/DM/DMCreateFieldDecomposition.html)
- [DMCreateSubDM\(\)](http://www.mcs.anl.gov/petsc/petsc-dev/docs/manualpages/DM/DMCreateSubDM.html)
- $\bullet$

# Enables grouping of fields

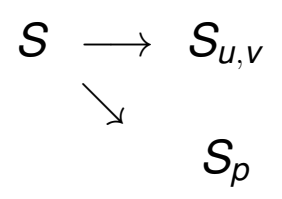

 $+$   $+$   $+$   $-$ 

#### <span id="page-40-0"></span>DM Interface to Solver Field division

- [DMCreateFieldDecomposition\(\)](http://www.mcs.anl.gov/petsc/petsc-dev/docs/manualpages/DM/DMCreateFieldDecomposition.html)
- [DMCreateSubDM\(\)](http://www.mcs.anl.gov/petsc/petsc-dev/docs/manualpages/DM/DMCreateSubDM.html)
- [PCFieldSplitSetIS\(\)](http://www.mcs.anl.gov/petsc/petsc-dev/docs/manualpages/PC/PCFieldSplitSetIS.html)

# Need not use a DM (-pc\_fieldsplit\_detect\_saddle\_point)

#### <span id="page-41-0"></span>DM Interface to Solver **Multigrid**

- [DMRefine\(\)](http://www.mcs.anl.gov/petsc/petsc-dev/docs/manualpages/DM/DMRefine.html), [DMCoarsen\(\)](http://www.mcs.anl.gov/petsc/petsc-dev/docs/manualpages/DM/DMCoarsen.html)
- 
- $\bigcirc$

# Manages field map between levels

$$
\begin{array}{ccc}S_{\mathsf{u}}^{\mathsf{H}} & \longleftrightarrow & S_{\mathsf{u}}^{\mathsf{h}} \\ S_{\mathsf{v}}^{\mathsf{H}} & \longleftrightarrow & S_{\mathsf{v}}^{\mathsf{h}} \\ S_{\mathsf{p}}^{\mathsf{H}} & \longleftrightarrow & S_{\mathsf{p}}^{\mathsf{h}} \end{array}
$$

#### <span id="page-42-0"></span>DM Interface to Solver **Multigrid**

- [DMRefine\(\)](http://www.mcs.anl.gov/petsc/petsc-dev/docs/manualpages/DM/DMRefine.html), [DMCoarsen\(\)](http://www.mcs.anl.gov/petsc/petsc-dev/docs/manualpages/DM/DMCoarsen.html)
- [DMCreateInterpolation\(\)](http://www.mcs.anl.gov/petsc/petsc-dev/docs/manualpages/DM/DMCreateInterpolation.html)
- $\bullet$

# Creates algebraic maps between spaces  $S^H \; \longleftrightarrow \; S^h$

#### <span id="page-43-0"></span>DM Interface to Solver **Multigrid**

- [DMRefine\(\)](http://www.mcs.anl.gov/petsc/petsc-dev/docs/manualpages/DM/DMRefine.html), [DMCoarsen\(\)](http://www.mcs.anl.gov/petsc/petsc-dev/docs/manualpages/DM/DMCoarsen.html)
- [DMCreateInterpolation\(\)](http://www.mcs.anl.gov/petsc/petsc-dev/docs/manualpages/DM/DMCreateInterpolation.html)
- [DMCreateInjection\(\)](http://www.mcs.anl.gov/petsc/petsc-dev/docs/manualpages/DM/DMCreateInjection.html)

# Optimization for residual interpolation

- <span id="page-44-0"></span>NASM for unstructured grids (**[DMPlex](http://www.mcs.anl.gov/petsc/petsc-dev/docs/manualpages/DM/DMPlex.html)**)
- Nonlinear FieldSplit
- Combination of AMG-GMG
- Interface to modeling language [\(UFL\)](http://fenicsproject.org/documentation/ufl/dev/ufl.html)